#### Modular Software Building with Python SCons

SEA Conference February 21, 2012 Gary Granger NCAR, Earth Observing Laboratory

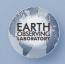

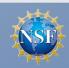

# **Build System Goals**

- Modular
  - Change how a module is built without changing the builds which depend on it
- Portable
  - One build system for multiple platforms which runs from IDEs and CI tools.
- Extensible
  - Build more than programs
- Configurable
  - Let developer define and configure build options

## SCons Key Points

- Definition and procedure in one powerful scripting language: python
- Build configuration divided into modular tools, including C, C++, Java, FORTRAN...
- One complete dependency tree assembled from build scripts in sub-trees
- Cross-platform: tool scripts can be portable across OS's because python is portable

#### **SConscript Example**

env = Environment(tools = ['default', 'log4cpp'])

sources = Split("""Logging.cc ...""")
objects = env.Object(sources)

lib = env.Library('logx', objects)

env.Default(lib)

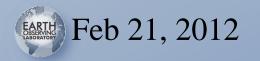

#### **SConscript Basics**

- Environment: Construction variables, methods, context
- Builders: Run commands to generate TARGETS from SOURCES
- Tools: Extend the Environment with new builders and modify construction variables
- Virtual Filesystem: All nodes have a path even before they exist

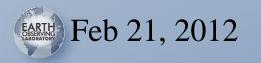

## SCons Build Phases

SCons does not execute the SConscript to build the targets:

- 1. Read all of the SConscript files and execute them to build the dependency tree and configure the builders.
- 2. Run the build engine to analyze dependencies and update the default or explicit targets.

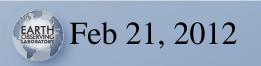

## **SCons Distinctions**

- Strict Environment
- Careful and thorough dependencies
  - scanners for implicit dependencies
  - implicit executables
  - checksums and not just timestamps
- Developer-defined build Variables
- Autoconf-like compiler and linker checks
- Parser for pkg-config and similar scripts
- Parallel builds

Feb 21, 2012

• Source code control interfaces

#### **EOL SCons**

- eol\_scons package loaded automatically by site\_scons in top level directory
- Custom tools
- Module tools within the source tree
- Wrapper Environment methods
- Build Variables
- Global Target References
- Optimizations

Feb 21, 2012

#### boost\_date\_time.py

def generate(env):

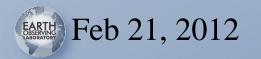

## tool\_logx.py

def logx(env):

Export('logx')

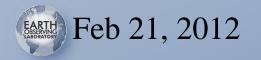

#### Source Tool Example

aeros/

**SConstruct:** 

env = Environment(tools = ['default']) SConscript('datastore/SConscript') site\_scons [svn:external] site\_scons/site\_tools/netcdf.py logx [svn:external] logx/tool\_logx.py: def logx(env): ..... datastore/SConscript: env = Environment(tools = ['logx'])

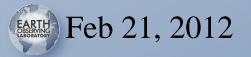

#### **Test Wrapper Method**

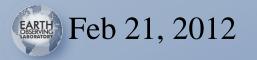

## **Optimization:** rerun.py

#### env = Environment(tools = ['default', 'rerun'])

if env.Rerun():
 Return()

#### > scons rerun=1

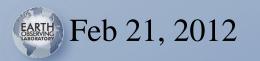

#### **Build Variables**

Config file:

QWTDIR="/opt/local/qwt-6.0.1-svn" NIDAS\_PATH="/opt/local/nidas" OPT\_PREFIX="/opt/local/aeros-qt4" COIN\_DIR="/opt/local/Coin-3.1.3" buildmode="debug"

Command line:

scons buildmode=debug

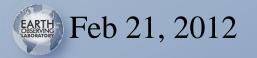

### **Further Developments**

• SCons interactive mode

Feb 21, 2012

- More cross-platform work to do, especially cross-platform tests
- Consolidate test harness scripting, such as running valgrind and analyzing output
- "Next-level integration": multiple EOL projects all built together
- Using the build engine for data processing

## SCons and Best Practices

- Build the entire source tree and unit tests in one command, with a single build system
- Careful about *repeatable builds*
- Reusable build configuration scripts for reusable software libraries
- Incorporate standard build products like version headers and documentation
- Software distributions

Feb 21, 2012

Consistent application of compiler flags

## SCons Drawbacks

- Performance and scalability
- Internal Python can be complex
  - Hard to track down how build commands are generated
  - Some mysterious bugs
  - Confusion over differences with Make
- More platform-specific coding than we might like
- Learning curve in how to extend or where to insert hooks, but no more than other systems
- Non-mainstream build system hinders code sharing

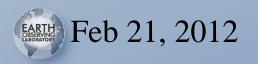

#### Conclusion

SCons is a welcome evolution towards a modular build system, in regular use in several EOL software projects, and I see no reason to turn back.

SCons: www.scons.org Email: granger@ucar.edu

NCAR is supported by the National Science Foundation.

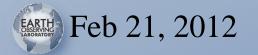

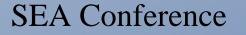

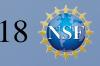